# Package 'crossurr'

June 14, 2024

Type Package

Title Cross-Fitting for Doubly Robust Evaluation of High-Dimensional Surrogate Markers

Version 1.1.1

Description Doubly robust methods for evaluating surrogate markers as outlined in: Agniel D, Hejblum BP, Thiebaut R & Parast L (2022).

``Doubly robust evaluation of high-dimensional surrogate markers'', Biostatistics [<doi:10.1093/biostatistics/kxac020>](https://doi.org/10.1093/biostatistics/kxac020). You can use these methods to determine how much of the overall treatment effect is explained by a (possibly highdimensional) set of surrogate markers.

License MIT + file LICENSE

**Depends**  $R (= 3.6.0)$ 

Imports dplyr, gbm, glmnet, glue, parallel, pbapply, purrr, ranger, RCAL, rlang, SIS, stats, SuperLearner, tibble, tidyr

Encoding UTF-8

RoxygenNote 7.2.1

NeedsCompilation no

Author Denis Agniel [aut, cre], Boris P. Hejblum [aut]

Maintainer Denis Agniel <dagniel@rand.org>

Repository CRAN

Date/Publication 2024-06-14 21:20:02 UTC

# **Contents**

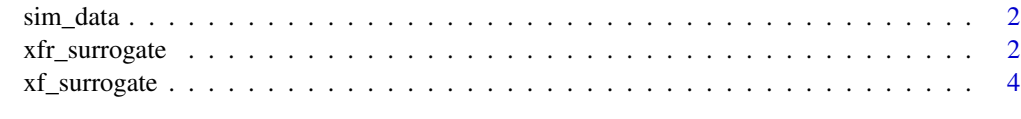

**Index** [7](#page-6-0) **7** 

<span id="page-1-0"></span>

#### Description

A simple function to simulate example data.

#### Usage

sim\_data(n, p)

#### Arguments

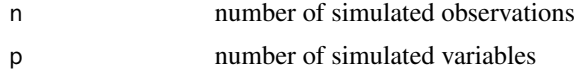

### Value

toy dataset used for demonstrating the methods with outcome y, treatment a, covariates x.1, x.2, and surrogates  $s.1, s.2, \ldots$ 

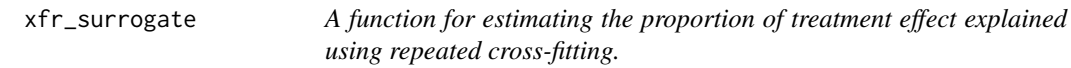

#### Description

A function for estimating the proportion of treatment effect explained using repeated cross-fitting.

#### Usage

```
xfr_surrogate(
 ds,
  x = NULL,s,
 y,
 a,
  splits = 50,
 K = 5,
 outcome_learners = NULL,
 ps_learners = NULL,
  interaction_model = TRUE,
  trim_at = 0.05,outcome_family = gaussian(),
 mthd = "superlearner",
```
 $n_{p}$ tb = 0, ...

#### Arguments

 $\mathcal{L}$ 

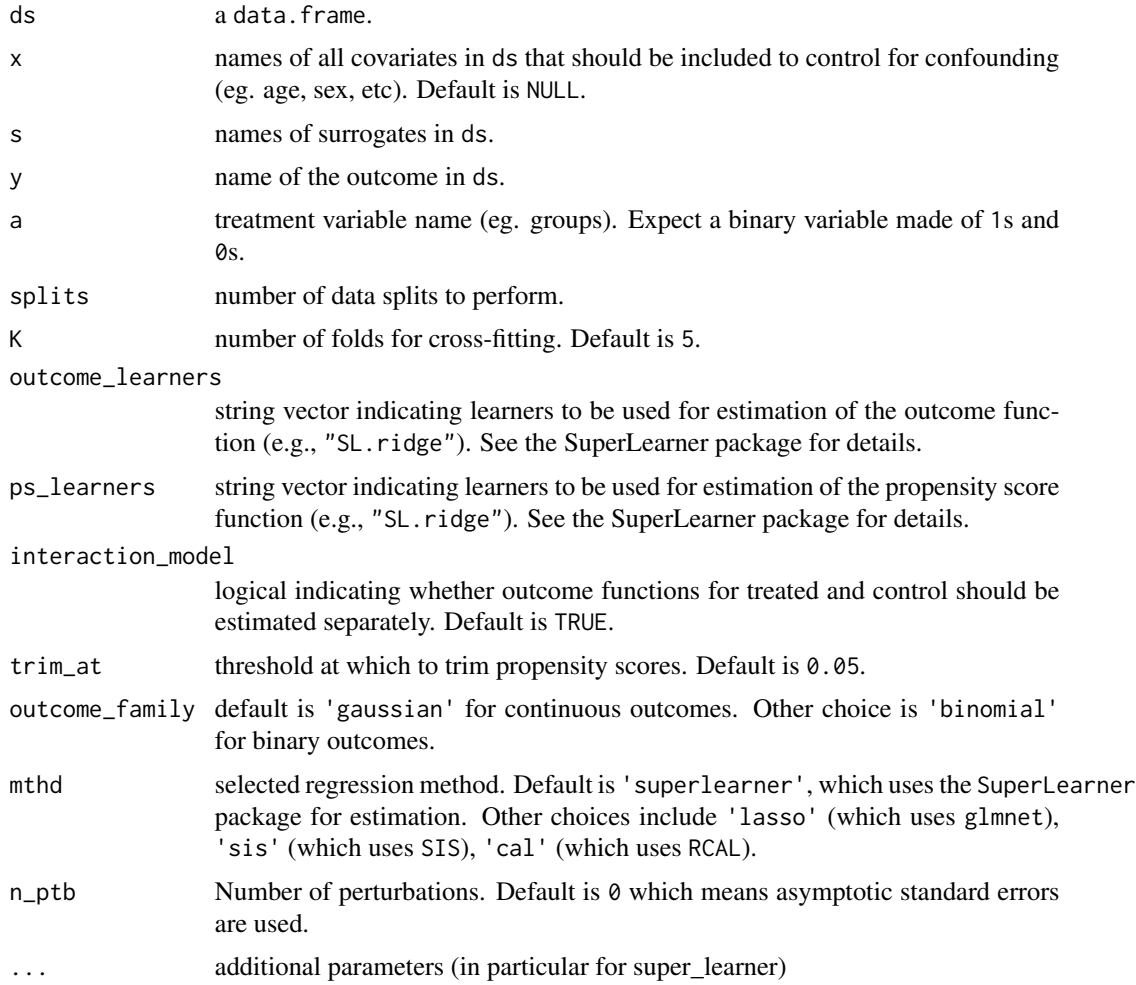

#### Value

a tibble with columns:

- Rm: estimate of the proportion of treatment effect explained, computed as the median over the repeated splits.
- R\_se0 standard error for the PTE, accounting for the variability due to splitting.
- R\_cil0 lower confidence interval value for the PTE.
- R\_cih0 upper confidence interval value for the PTE.
- Dm: estimate of the overall treatment effect, computed as the median over the repeated splits.
- <span id="page-3-0"></span>• D\_se0 standard error for the overall treatment effect, accounting for the variability due to splitting.
- D\_cil0 lower confidence interval value for the overall treatment effect.
- D\_cih0 upper confidence interval value for the overall treatment effect.
- Dsm: estimate of the residual treatment effect, computed as the median over the repeated splits.
- Ds\_se0 standard error for the residual treatment effect, accounting for the variability due to splitting.
- Ds\_cil0 lower confidence interval value for the residual treatment effect.
- Ds\_cih0 upper confidence interval value for the residual treatment effect.

#### Examples

```
n < - 100p \le -20q \le -2wds \le sim_data(n = n, p = p)
if(interactive()){
lasso_est <- xfr_surrogate(ds = wds,
   x = paste('x.', 1:q, sep =''),
   s = paste('s.', 1:p, sep =''),
   a = 'a',y = 'y',splits = 2,
   K = 2,trim\_at = 0.01,
   mthd = 'lasso',
   ncores = 1)}
```
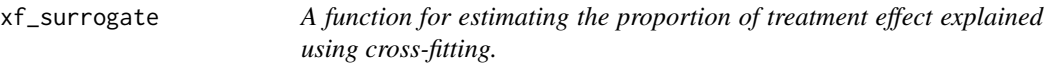

## Description

A function for estimating the proportion of treatment effect explained using cross-fitting.

#### Usage

```
xf_surrogate(
  ds,
  x = NULL,
  s,
  y,
  a,
```
# xf\_surrogate 5

```
K = 5,
 outcome_learners = NULL,
 ps_learners = outcome_learners,
 interaction_model = TRUE,
  trim_at = 0.05,
 outcome_family = gaussian(),
 mthd = "superlearner",
 n_{p}tb = 0,
 ncores = parallel::detectCores() - 1,
  ...
)
```
# Arguments

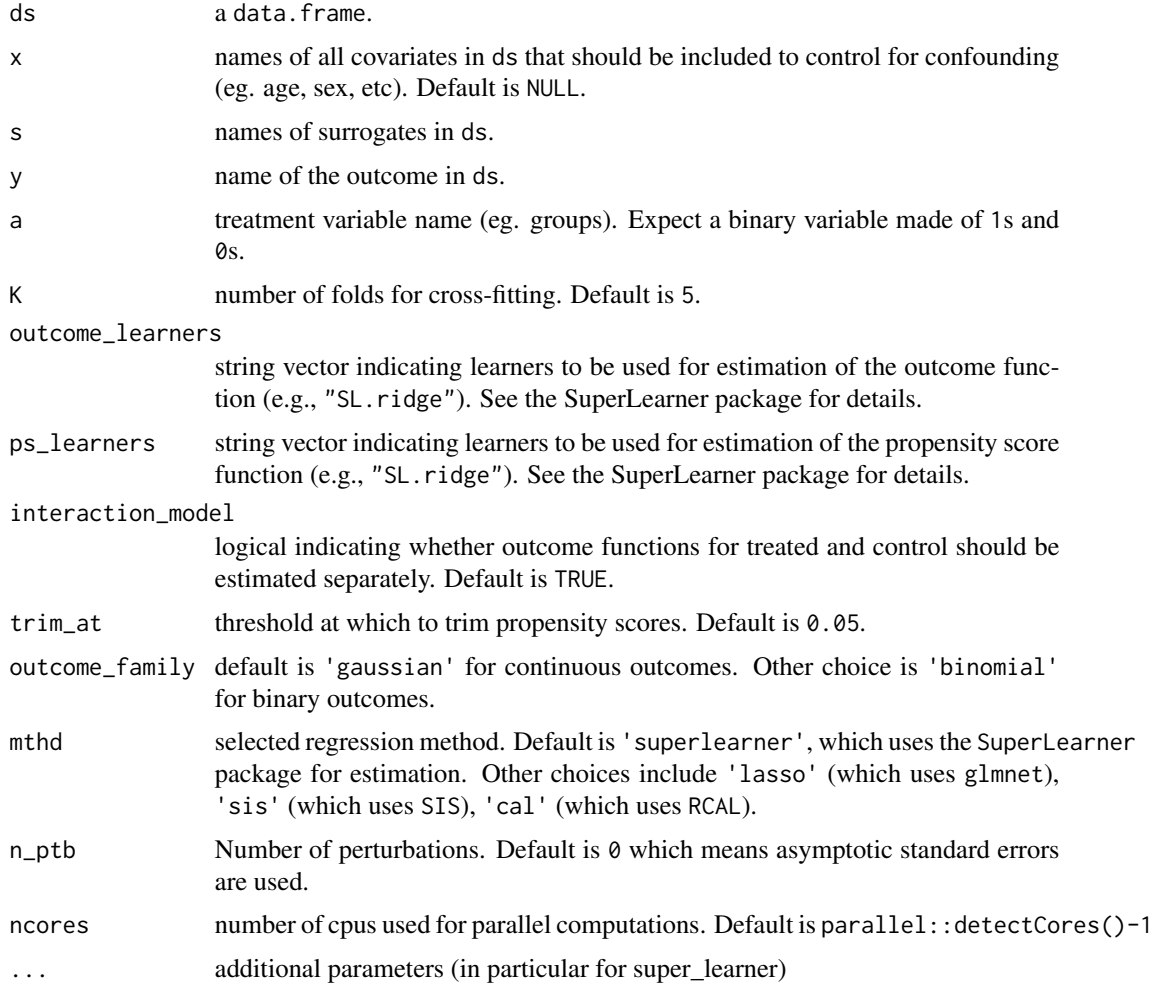

#### Value

a tibble with columns:

- R: estimate of the proportion of treatment effect explained, equal to 1 deltahat\_s/deltahat.
- R\_se standard error for the PTE.
- deltahat\_s: residual treatment effect estimate.
- deltahat\_s\_se: standard error for the residual treatment effect.
- pi\_o: estimate of the proportion of overlap.
- R\_o: PTE only in the overlap region.
- R\_o\_se: the standard error for R\_o.
- deltahat\_s\_o: residual treatment effect in overlap region,
- deltahat\_s\_se\_o: standard error for deltahat\_s\_o.
- deltahat: overall treatment effect estimate.
- deltahat\_se: standard error for overall treatment effect estimate.
- delta\_diff: difference between the treatment effects, equal to the numerator of PTE.
- dd\_se: standard error for delta\_diff

#### Examples

```
n < -300p \le -50q \le -2wds \le sim_data(n = n, p = p)
if(interactive()){
 sl_est <- xf_surrogate(ds = wds,
  x = paste('x.'', 1:q, sep ='');s = paste('s.', 1:p, sep =''),
  a = 'a',y = 'y',K = 4,trim_at = 0.01,
   mthd = 'superlearner',
   outcome_learners = c("SL.mean","SL.lm", "SL.svm", "SL.ridge"),
   ps_learners = c("SL.mean", "SL.glm", "SL.svm", "SL.lda"),
   ncores = 1)lasso_est <- xf_surrogate(ds = wds,
  x = paste('x.'', 1:q, sep ='');s = paste('s.', 1:p, sep =''),
   a = 'a',y = 'y',K = 4,trim\_at = 0.01,mthd = 'lasso',
  ncores = 1}
```
# <span id="page-6-0"></span>Index

sim\_data, [2](#page-1-0)

xf\_surrogate, [4](#page-3-0) xfr\_surrogate, [2](#page-1-0)